# PARAMETRIC ANALYSIS OF ANTARES RE-ENTRY GUIDANCE ALGORITHMS USING ADVANCED TEST GENERATION AND DATA ANALYSIS

Karen Gundy-Burlet<sup>1</sup>, Johann Schumann<sup>2</sup>, Tim Menzies<sup>3</sup>, and Tony Barrett<sup>4</sup>

<sup>1</sup>NASA-Ames Research Center, Moffett Field, CA, 94035, Karen.Gundy-Burlet@nasa.gov <sup>2</sup>RIACS/USRA, NASA-Ames Research Center, Moffet Field, CA 94035, Johann.M.Schumann@nasa.gov <sup>3</sup>Lane CS & EE, West Virginia University, tim@menzies.us 4 Jet Propulsion Laboratory, Pasadena, CA 91109, barrett@jpl.nasa.gov

# ABSTRACT

Large complex aerospace systems are generally validated in regions local to anticipated operating points rather than through characterization of the entire feasible operational envelope of the system. This is due to the large parameter space, and complex, highly coupled nonlinear nature of the different systems that contribute to the performance of the aerospace system. We have addressed the factors deterring such an analysis by applying a combination of technologies to the area of flight envelop assessment. We utilize n-factor (2,3) combinatorial parameter variations to limit the number of cases, but still explore important interactions in the parameter space in a systematic fashion. The data generated is automatically analyzed through a combination of unsupervised learning using a Bayesian multivariate clustering technique (AutoBayes) and supervised learning of critical parameter ranges using the machine-learning tool TAR3, a treatment learner. Covariance analysis with scatter plots and likelihood contours are used to visualize correlations between simulation parameters and simulation results, a task that requires tool support, especially for large and complex models. We present results of simulation experiments for skip re-entry return scenarios.

# 1. INTRODUCTION

The any-time lunar return requirement for the Constellation Orion capsule drives algorithm development of skip re-entry guidance algorithms as well as hardware items such as configuration and sizing of the reaction control system. A skip re-entry maneuver involves an initial aero-braking maneuver and then a skip out of the earth's atmosphere. At apogee of the skip maneuver, control is applied such that the capsule de-orbits and descends to a targeted landing zone. For a successful landing, a significant number of requirements must be met (e.g, acceptable G-loads, fuel consumption, and on-target landing).

The performance of the capsule depends on a large number of parameters and a major task is to establish safe ranges for those parameters. Exhaustive exploration of all parameter combinations is infeasible for such a complex system, so, traditionally, parameters are randomly sampled from a defined distribution for a statistically significant number of runs (traditional Monte Carlo testing). Vast amounts of data can be generated that way, and manual inspection of this data is usually confined to gross features of the solution (such as absolute compliance with requirements). Anomalous or unexpected data can easily be overlooked.

The creation of these practical and functional models is a resource-intensive activity, especially in terms of human intelligence. Researchers have recognized that "designers must be able to examine various design alternatives quickly and easily among myriad and diverse *configuration possibilities*" (1). The number of configuration possibilities within a model, such as the re-entry system described above, can be dauntingly large. A model with only 20 binary choices already has  $2^{20} > 1,000,000$  possible configurations, far beyond the capability of human comprehension.

Worse yet, when the models can be executed early in the development life cycle, analysts face another problem. For example, software engineering for space systems is rarely a green field design. Often, pre-existing physics models are available. Therefore, early in the life cycle, system prototypes can interact with physics models to develop usage policies for the software. Given the ready availability of super-computers, and even inexpensive LINUX clusters, analysts may have to analyze gigabytes of data generated automatically from simulators.

Accordingly, since 2000 (2), we have explored sampling those configurations at random, running the resulting model, scoring the output with some oracle, then using data mining techniques to find the configuration options that most improve model output, Here, we try a new combination of methods and tools to study the configuration parameters on a software controller for spacecraft re-entry:

- An n-factor combinatorial test vector generation algorithm to target tests toward regions of the parameter space where interactions among parameters are key to performance (Section 3).
- The TAR3 minimal contrast set learner (3); is a supervised learning method that returns the minimal deltas between desired outcomes (hitting the target) and all the other outcomes (Section 4.1).
- EM clustering algorithms that are autogenerated by the AUTOBAYES program synthesis tool. Clustering is an unsupervised learning method that obtains the most probable estimates for class frequency and the governing parameters (Section 4.3).

It was found that the combination of methods yielded more information than any method used in isolation. The operation of each algorithm can be intelligently informed and usefully constrained by using the output of the other. Combinatorial test exposes interactions between parameters, TAR3 focuses the analysis on a small number of variables while AUTOBAYES reveals structures missed by TAR3.

The rest of this paper discusses the problem domain and how it was analyzed with combinatorial test, TAR3 and AUTOBAYES. We show that data mining in combination with *functional requirements* can be used to determine best parameter ranges for such tasks as landing a spacecraft skip re-entry scenario within a narrowly defined target zone.

### 2. PROBLEM DOMAIN

The data mining techniques discussed in this paper have been applied to an existing spacecraft re-entry simulation. The Advanced NASA Technology Architecture for Exploration Studies (ANTARES) code (4) was used in this study. ANTARES contains many types of models including environmental, propulsion, effector and Guidance Navigation and Control (GNC) algorithms. ANTARES is built on the Trick Simulation Environment (5), which is an executive for assembling and running the models in both real-time and fast-time environments.

The simulation is used to design algorithms and evaluate trajectories for targeted return from various orbital insertion points. Numerous parameter variations are considered in order to determine the resilience of the algorithms to dispersions in mass properties, aerodynamic properties, atmospheric properties, and insertion points. The data mining techniques discussed here are intended to characterize the operational envelop of the simulation and to find the ranges of parameters that lead to the closest landings to the target. The margin between the best ranges to the failure points of each parameter can then be determined.

Both standard Monte Carlo and three-factor combinatorial techniques were used in this study. The number of parameters for this series of test cases varied from 24 to 61. For the Monte Carlo cases, one thousand cases were run, with random values chosen for each of the input parameters from their respective probability distributions. Here, the parameter ranges are greatly expanded such that they are likely to include failure cases. The output data encompass a wide range of variables that are saved at each iteration point. Data representing key parameters such as trajectories, mass properties and consumption, G-loads and aerodynamic properties were extracted from the simulation for the analysis that follows. Figure 1 shows a 3D representation of all 1000 simulated trajectories<sup>1</sup>

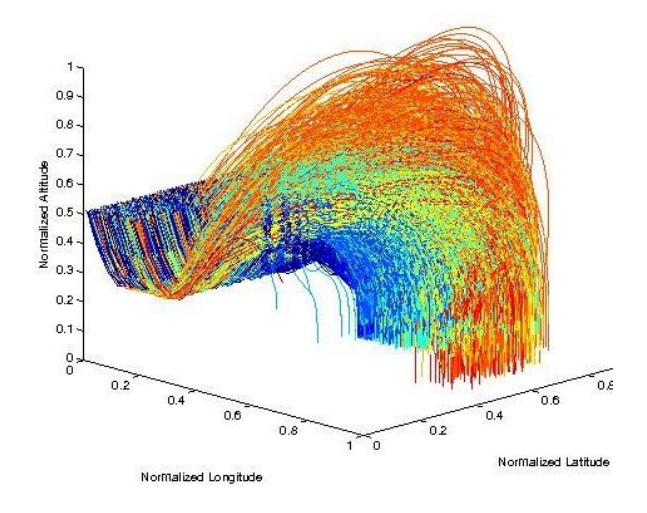

*Figure 1. 3D representation of spacecraft re-entry trajectories for 1000 simulation runs with different simulation parameters.*

### 3. COVERING THE OPTION SPACE

As mentioned previously, a model with 20 binary choices has more than a million possible configurations. For the ANTARES system it is anticipated that, in normal practice, the number of parameters to vary will greatly exceed 100, which results in an exponentially larger number of possible configurations. Worse yet, when dealing with simulations of physical systems, the input parameters are often real values, making choices non-discrete and the possible configurations infinite. So guaranteeing coverage of the option space is a non-trivial problem.

## 3.1. Approach

We have explored two approaches toward covering the option space, a standard Monte Carlo and a 3-factor combinatorial technique. The standard Monte Carlo approach is simplest. It generates parameters for a simulation run

<sup>&</sup>lt;sup>1</sup> In this paper, colors encode the class membership as determined by the clustering algorithm. (Section 4.3, AUTOBAYES)

1 1 0 1 0 0 0 1 0 0 0 1 1 1 0 1 1 1 1 0 0 1 1 0 1 1 1 0 1 1 1 0 0 0 1 0 0 0 0 1 1 0 1 1 1 0 1 1 1 0 1 1 0 1 1 1 0 1 0 0 0 0 0 0 0 1 0 0 0 1 0 0 1 0 0 0 1 0 1 1 0 1 0 1 1 0 0 0 1 0 0 0 0 1 0 0 0 1 1 1 1 0 1 0 0 0 0 1 0 1 1 1 1 0 1 1 1 0 0 0 1 1 0 1 0 1 1 1 0 0 0 0 0 0 1 1 1 1 1 1 0 0 1 1 1 1 1 1 0 1 0 1 1 1 0 0 0 0 0 0 1 1 0 0 0 0 0 0 1 0 1 1 1 1 0 1 1 1 1 0 1 0 1 1 1 1 0 1 0 1 0 0 0 0 0 0 1 1 1 0 0 1 0 1 0 0 1 1 0 0 0 1 1 0 1 1 0 0 0 1

*Figure 2. A 2-factor combinatorial test suite for 20 binary parameters*

by randomly selecting from user defined probability distributions, such as Gaussian or uniform. The main drawback from this approach is a lack of any coverage guarantee, resulting in a need to run a large number of simulations to attain a given level of user confidence. Unlike the standard Monte Carlo approach, the combinatorial approach makes a coverage guarantee while attempting to perform a minimal number of simulations. In the case of an n-factor combinatorial, the guarantee is that any setting of any n discrete parameters appears in at least one of the simulations. For instance, a 2-factor combinatorial test suite for 20 binary parameters is shown in Figure 2. Note that there are only 11 tests, much less than the million tests needed to exhaustively cover every combination. The 3-factor case only increases the number of tests to 26, still minuscule when compared to a million.

While the number of tests performed using the combinatorial approach is minuscule compared to exhaustive testing, anecdotal evidence suggests that this small number of tests is enough to catch most coding errors (6; 7; 8). The underlying premise behind the combinatorial approach can be captured in the following four statements.

- The simplest bugs in a program are triggered by a single input parameter.
- The next simplest bugs are triggered by an interaction of two input parameters.
- Progressively more obscure bugs involve interactions between more parameters.
- Exhaustive testing involves trying all combinations of all inputs.

So errors can be grouped into families depending on how many parameters need specific settings to exercise the error. The n-factor combinatorial approach guarantees that all errors involving the specific setting of n or fewer parameters will be exercised by at least one test. Applying an n-factor combinatorial approach to testing ANTARES involved characterizing each real-valued parameter as a partition of discrete ranges. When turning a computed test into a simulation run, each range is replaced by a real value chosen from a uniform distribution across that range. The result is a multidimensional space of simulation runs that projects down to a uniform distribution on

| Problem Sizes                        | Number of Tests | Time        |
|--------------------------------------|-----------------|-------------|
| 24                                   |                 | $\ll 1$ sec |
| 213                                  | 19              | $\ll 1$ sec |
| $4^{15} \times 3^{17} \times 2^{29}$ | 35              | $< 1$ sec   |
| $4^1 \times 3^{39} \times 2^{35}$    | 29              | $< 1$ sec   |
| $10^{20}$                            | 216             | 1 sec       |
| 21000                                | 48              | 22 sec      |

*Table 1. Performance of test suite generator on 2-factor combinatorial problems*

any plane of input parameters, which facilitates visualization like that shown in Figure 5.

#### 3.2. Implementation

To generate 2-factor combinatorial test suites there are a number of algorithms in the literature (9). Our algorithm is a generalization of IPO (10) to facilitate generating nfactor combinatorial test suites in addition to a number of features that a real world test suite generator would need (11). These features include the ability to explicitly include particular combinations, explicitly exclude particular combinations, require n-factor combinatorial coverage of specific subsets of parameters, and tie the existence of particular parameters to the setting of another parameter.

The resulting algorithm is 1041 lines of documented Java code with an example output that appears in Figure 2. Even with these extra capabilities the algorithm generates test suites that are comparable to those generated by the more restricted systems in the literature. As shown in Table 1 the code generates quality solutions very rapidly on a 400MHz Windows laptop. In the problem sizes, the  $X<sup>Y</sup>$  syntax means that there are Y X-valued parameters.

### 4. DATA ANALYSIS TOOLS & METHODS

### 4.1. TAR3

Multi-Dimensional Optimization. BORE, short for *best* or *rest*, takes instances scored on multiple utilities as input and classifies each of them "best" or "rest". BORE maps the instance outputs into a hypercube, which has one dimension for each utility.

BORE normalizes instances scored on N dimensions into "zero" for "worst", and "one" for "best". The corner of the hypercube at 1, 1, . . . is the *apex* of the cube and represents the desired goal for the system. All the examples are scored by their normalized Euclidean distance to the apex.

For this study, outputs were scored on one dimensiondistance to the desired target. Future studies will exploit more of BORE's facilities and will score outputs on other dimensions such as average standard deviation on attitude control, minimum use of propellant, minimal maximum G-force, etc.

For each run i of the simulator, the n outputs  $X_i$  are normalized to the range  $0 \dots 1$  as follows:

$$
N_i = \frac{X_i - min(X)}{max(X) - min(X)}
$$

The Euclidean distance of  $\{N_1, N_2, ...\}$  to the ideal position of  $\{N_1 = 1, N_2 = 2, ...\}$  is then computed and normalized to the range 0..1 as follows:

$$
W_i = 1 - \frac{\sqrt{N_1^2 + N_2^2 + \dots}}{\sqrt{n}}
$$

where *higher*  $W_i$  ( $0 \leq W_i \leq 1$ ) correspond to *better* runs. This means that the  $W_i$  can only be improved by increasing *all* of the utilities. To determine the "best" and "rest" values, all the  $W_i$  scores were sorted according to a given threshold BEST. The top BEST% are then classified as "best" and the remainder as "rest".

Treatment Learning with TAR3. Once BORE has classified the data into *best* and *rest*, a data miner is used to find input settings that select for the better outputs. This study uses the TAR3 data miner since this learning method returns the *smallest* theories that *most* effect the output. This means that TAR3 tries to determine a minimal set of model parameters, which have the most influence on the behavior of the simulation system.

TAR3 inputs a set of training examples E. Each example maps a set of attribute ranges to some class symbol; i.e.,  $\{R_i, R_j, \ldots \to C\}$ . The class symbols  $C_1, C_2, \ldots$  are stamped with some utility score that ranks the classes; i.e.,  $\{U_1 \, \langle \, U_2 \, \langle \, \ldots \, \langle \, U_C \rangle\}$ . With E, these classes occur at frequencies  $F_1, F_2, \ldots, F_C$  where  $\sum F_i = 1$ . A "treatment"  $T$  of size  $M$  is a conjunction of attribute ranges  $\{R_1 \wedge R_2 \ldots \wedge R_M\}$ . Some subset of  $e \subseteq E$  is consistent with the treatment. In that subset, the classes occur at frequencies  $f_1, f_2, \ldots, f_C$ . TAR3 seeks the smallest treatment  $T$  which induces the biggest changes in the weighted sum of the utilities times frequencies of the classes. Formally, this is called the *lift* of a treatment:

$$
lift = \frac{\sum_{C} U_{C} f_{C}}{\sum_{C} U_{C} F_{C}}
$$

Classes in treatment learning get a score  $U_C$  and the learner uses this to assess the class frequencies resulting from *applying a treatment* (i.e., applying constraints to the inputs). In normal operation, a treatment learner does *controller learning* that finds a treatment, which selects for better classes and reject worse classes By reversing the scoring function, treatment learning can also select

for the worse classes and reject the better classes. This mode is called *monitor learning* since it finds the thing we should most watch for.

Formally, treatment learning is a weighted-class minimal contrast-set association rule learner. The treatments are associations that occur with preferred classes. These treatments serve to contrast undesirable situations with desirable situation where more of the outcomes are favorable. Treatment learning is different to other contrast set learners like STUCCO (12) since those other learners don't focus on minimal theories.

Conceptually, a treatment learner explores all possible subsets of the attribute ranges looking for good treatments. Such a search is infeasible in practice so the art of treatment learning is quickly pruning unpromising attribute ranges. This study uses the TAR3 treatment learner (13) that uses stochastic search to find its treatments.

## 4.2. TAR3: Results

When applied to our spacecraft re-entry simulator, BORE/TAR3 works as follows. Firstly, BORE generates a *baseline* distribution where the simulation outputs are divided into two categories: 25% are classified as best (closest to the target region) while the others were rest (the remaining 75% of the examples). The first row in Table 2 shows the initial setting; the *worth* of this scenario is defined to be one.

| Tr            |      | <i>worth</i>   Constraint                | <i>best</i> | rest |
|---------------|------|------------------------------------------|-------------|------|
|               | 1.0  |                                          | 25%         | 75%  |
|               | 1.46 | $0 \leq c \leq 0.34 \wedge$              | 82%         | 18%  |
|               |      | $0.68 \le f < 1.0$                       |             |      |
| $\mathcal{L}$ | 1.43 | $0.67 \leq c < 1.0 \land$                | 79%         | 21%  |
|               |      | $0 \le f < 0.34$                         |             |      |
| 3             | 1.15 | $\overline{0.85} \leq c < 0.98$ $\wedge$ | 44%         | 56%  |
|               |      | $0.67 \le f < 1.0$                       |             |      |

*Table 2.* TAR3 *treatments*

TAR3 then seeks the minimal delta between best and rest. Several candidate deltas are generated and scored according to their normalized *worth* with respect to the baseline. The top three deltas as produced by TAR3 are shown in Table 2. Each treatment consists of a conjunction of linear constraints on the input variables. For inputs adhering to the constraints of the treatment, their effect is calculated. In this case, a restriction of the input variables  $c$  and  $f$  (two of 24 simulation parameters) to the shown ranges causes substantial improvement over the initial setting, as the "best" and "rest" values, which BORE produces, show. The relative improvement is indicated by the *worth* of the treatment.

Note that:

- The deltas with the highest worth have the greatest percentage of best examples.
- The top two treatments have very similar worths, and the third much less so.
- The top two treatments comment on different extremes of the variables  $c, f$ .
- Only very few of the 24 variables in the simulation appear in the treatments.

Of these effects, the last is most important. TAR3 is a focus tool that tells an analysts "of all the things you  $might$ think about, these few variables are all you should be considering".

#### 4.3. AutoBayes

A well-known method to find structure in large sets of data is to perform clustering. Clustering is an unsupervised learning method that tries to estimate class membership matrix and class parameters, only given the data. A variety of algorithms can be used, for example, the EM-algorithm (14). A number of EMimplementations is available (e.g., Autoclass (15), EM-MIX (16), or MCLUST (17)) and could be used for this problem.

However, in order to refine the statistical model (e.g., by incorporating other probability distributions for certain variables or to introduce domain knowledge), the EM-algorithm needs to be modified substantially for each problem variant, making experimentation a timeconsuming and error-prone undertaking. Thus, we are using AUTOBAYES tool to produce customized variants of the EM-algorithm.

AUTOBAYES (18) is a fully automatic program synthesis system that generates efficient and documented C/C++ code from abstract statistical model specifications. Developed at NASA Ames, AUTOBAYES is implemented in approximately 90,000 lines of documented SWI Prolog code. From the outside, it looks similar to a compiler for a very high-level programming language: it takes an abstract problem specification in the form of a (Bayesian) statistical model and translates it into executable C/C++ code that processes the data or, in our case, can be called from Matlab.

On the inside, however, it works quite different: AUTOBAYES first derives a customized algorithm skeleton implementing the model and then transforms it into optimized C/C++ code. The input specification is translated into a Bayesian Network (19), which is a compact internal representation of the statistical model. Then, the program synthesis system uses a schema based approach to translate the statistical problem into smaller problems and then, after symbolically solving subproblems, to transform the instantiated customized algorithm into efficient code. This task is heavily supported by a domain-specific schema library, an elaborate symbolic

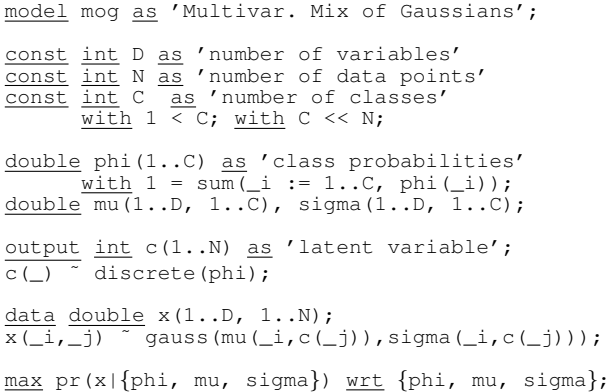

*Figure 3. AutoBayes specification for mixture model*

subsystem, and an efficient rewriting engine. After optimization C or C++ code is generated for various platforms (e.g., embedded systems, Matlab, Simulink, or Octave). For our experiment, we used AutoBayes to generate code that can be called from Matlab as a MEX function.

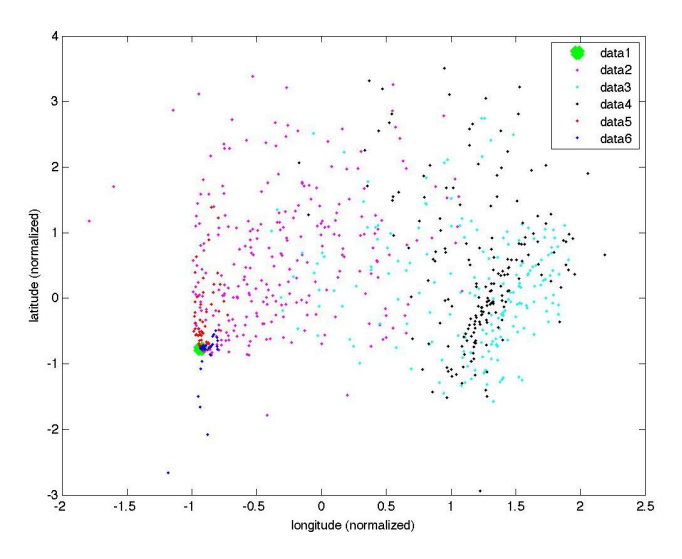

*Figure 4. Landing spots for one set of simulation runs. Colors indicate class membership.*

The basic statistical model used for this study describes the properties of the data in a fully declarative fashion: for each problem variable of interest (i.e., observation or parameter), properties and dependencies are specified via probability distributions and constraints. Figure 3 shows how our clustering, a Gaussian mixture model with diagonal covariance matrices can be represented in AUTOBAYES's specification language. The model assumes that the data consists of N points in D dimensions such that each point belongs to one of  $\text{C}$  classes; the first few lines of the specification just declare these symbolic constants and specify the constraints on them. Each point  $x(1..C,-j)$  (where ... corresponds to Matlab's subrange operator :, and  $\bot$ ,  $\bot$  are index variables) is drawn independently from a univariate Gaussian with mean mu  $(i, c(i))$  and standard deviation sigma( $\pm i$ ,  $c(-j)$ ). The unknown distribution parameters can be different for each class and each dimension; hence, we declare them as matrices. The unknown assignment of the points to the distributions (i.e., classes) is represented by the latent variable  $\circ$ ; since we are interested in the classification results as well (and not only the distribution parameters),  $c$  is declared as output.  $c$ is distributed as a discrete distribution with the relative class frequencies given by the also unknown vector phi. Since each point must belong to a class, the sum of the probabilities must be equal to one. Finally, we specify the goal inference task, maximizing the conditional probability  $pr(x|\phi h i, mu, signa)$  with respect to the parameters of interest, phi, mu, and sigma. This means that we are interested in a maximum likelihood estimate (MLE) of the model parameters.

If additional domain knowledge, e.g., priors on the mean values of the features for each class are known, more complicated models (e.g., maximum aposteriori estimates, MAP) can be easily specified. Only a few lines (Figure 7) with specification of the prior and an updated maximization goal is necessary to produce a substantially different data analysis algorithm. Note that all these models are completely declarative and do not require the user to prescribe any algorithmic aspects of the estimation program.

### 4.4. AutoBayes: Results

We have conducted several clustering experiments with data from our simulation example. The data produced by the simulation are actually time series data over a large number of variables (e.g., altitude, G-force, longitude, latitude). AUTOBAYES processed these data in order to produce a single vector of data for each simulation run. Data dimensions obviously include the landing position, the sum of consumed fuel, maximal structural loads, as well as a measure of the duration of extended time intervals where the gravitational forces exceed a safe limit. With this preprocessing, we obtained a data set with 10 dimensions. All data were normalized.

These data then were clustered using the Matlab/C code as was generated by AUTOBAYES (790 lines of documented C code). We set the maximum number of EMiterations to 30, the termination error to  $1.0 \times 10^{-6}$ . The generated data analysis algorithm determined that with 6 classes, a good separation can be achieved<sup>2</sup>.

The results of clustering, projected on the landing spot is shown in Figure 4. Different colors indicate into which class a specific simulation run falls. Simulation runs in Class 1 (which comprises about 28% of the total runs) result in a landing on target spot with very little deviation. Thus all runs belonging to this class are displayed as a single (enlarged) green dot For many of the other runs,

however, strong deviations of the landing position from the target exist.

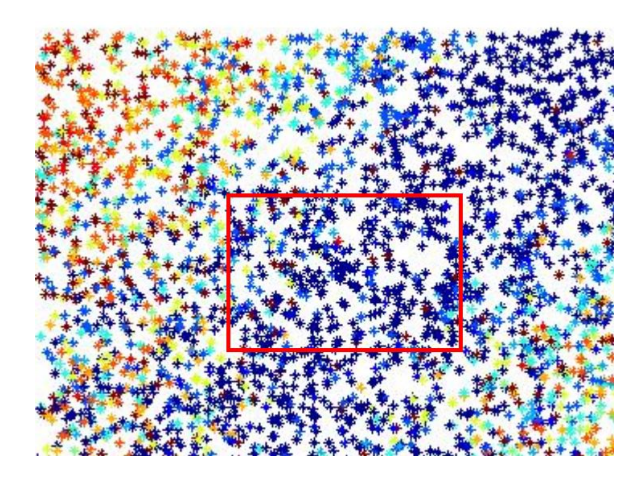

*Figure 5. Clustering results for two simulation input parameters*  $(p_1, p_2)$ .

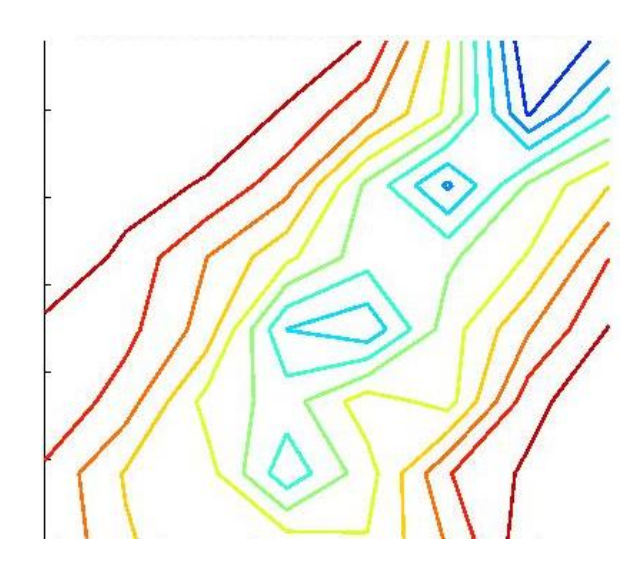

*Figure 6. Likelihood results for two simulation input parameters*  $(p_1, p_2)$ .

Figure 5 shows clustering results for two simulation input parameters. Here, the cluster colors are correlated with the mean of the distance of the cluster population to the target center. The colors range from blue (landings close to the target), to red (landings far from the target). The red box on the diagram shows the region identified by TAR3 as the best range of these two parameters, when in fact, the best range goes from the lower left corner of the plot to the upper right corner. If a principal components analysis were performed, and provided as the input to TAR3, it would more correctly report the entire blue band as the optimal range. This enhancement will be incorporated into the algorithm in the future. The scatter plot does obscure other fine detail in the plot.

Figure 6 shows contours of "likelihood" for the same two input parameters as in Figure 5. To generate this plot, the input domain was discretized and the likelihood of

<sup>2</sup>The AUTOBAYES specification of Fig 3 does parameter estimation for a model with a fixed number of classes. To obtain a the best number of classes, a simple iteration and comparison with respect to the model log-likelihood is performed.

success was computed for each cell. Here, Likelihood combines the overall probability of success in the whole population, ratio of success in the local cell, and local cell population. Likelihood will approach one in wellpopulated cells with a high ratio of success, and will approach zero if either there is poor statistical support or a low ratio of success. If a variable is not correlated, then the local likelihood will approach the overall ratio of success in the complete population. Using this metric, it is seen that choosing ranges of these parameters in the upper right hand corner improves the resiliance of the simulation to dispersions in other key parameters. This is not immediately obvious from the scatter plot data in Figure 5.

## 5. DISCUSSION

The major effect apparent in Figure 5, that TAR3 misses an important region, is quite prominent. So is TAR3 a sub-optimal tool for this domain?

We would argue not. Figure 5 was only rendered *because* TAR3's treatments concluded that that particular pair of variables was important. Without TAR3, in the worst case, an analyst would have to examine  $24^2/2-24 = 264$ plots. Further, if the important control effect was higherdimensional, then an exponentially larger number of plots would have to be examined. In fact, the historical genesis of TAR was when one of the authors took home for the weekend 2,230 plots (printed 10 to a page) with the stated aim of "flicking through them all looking for what factors matter". Very quickly, the cognitive overload of that task became apparent and the plots were discarded.

Rather than declaring some method (e.g., visualizations, AUTOBAYES, TAR3) to be "better" than another, a more insightful question is: how to combine these tools to take advantages of their strengths. For example, visualization environments are exciting and motivating to use. Potentially, they allow users to uncover important insights that might be missed by a fully automatic analysis. Therefore, we should always offer them to our users. On the other hand, visualization environments (and AUTOBAYES) suffer from the curse of dimensionality. They do not readily scale to, say, the 24 dimensions of the flight guidance system. Similarly, AUTOBAYES synthesizes functions, which can exhibit slow convergence and numerical stability problems when dealing with high-dimensional data. TAR3 quickly prunes dimensions and defines regions of interest where the input variables have most impact. If used as a pre-processor to visualizations or AUTOBAYES, then the former would have few dimensions to display and the latter could scale to problems with higher dimensions. Further, a visualization environment could augment its current displays with some distance cue to the critical regions defined by TAR3.

Not only could TAR3 be used as a pre-processor to AUTOBAYES, it could also be used as an AUTOBAYES post-processor. TAR3 uses BORE and, in the lan-

| const double $mu_0(1D, 1C)$ as 'expected means';               |
|----------------------------------------------------------------|
| const double kappa_0(1D, 1C) as 'confidence';                  |
| with $1 \leq$ kappa_0(_,_);                                    |
| const double sigma $(1D, 1C)$ ;                                |
| double $mu(1D, 1C)$ ;                                          |
| $mu(\_i, j)$ $\tilde{q}$ qauss(mu_0(_i,_j),                    |
| sigma $(\_i, \_j) * kappa_0$ ( $(i, \_j)$ ;                    |
|                                                                |
| <u>max</u> pr({mu, sigma, x} phi) <u>wrt</u> {phi, mu, sigma}; |

*Figure 7. Additions to AutoBayes specification for Gaussian mixture model with priors (additional domain knowledge)*

guage of the AUTOBAYES clustering algorithm, BORE is simple categorical binary clustering tool that decides an example is either "best" or "rest". If dependent variables were classified via AUTOBAYES's subtler clustering methods, then TAR3-running-after-AUTOBAYES could find nuances missed by the current implementation.

Similarly, not only could AUTOBAYES improve TAR3's knowledge of the dependent variables, but AUTOBAYES could synthesize attributes that improve TAR3's understanding of the independent variables. Recall from Figure 5 that there exists a linear region of interest with a negative slope flowing from top-left to bottom-right. In a manner analogous to principal component analysis, AUTOBAYES could synthesize new attributes (e.g., a straight line representing that region) and these could augment/replace, attributes in the data sets past to TAR3.

Better yet, AUTOBAYES could be used to augment our data miners with more elaborate domain knowledge about variable distributions. This study assumed that the distributions mixtures were extremely simple. However, if additional domain knowledge exists about the specifics of the classes, data analysis can be made more effective. For example, we might want to specify Class 1 as the "landing on target" class, where longitude and latitude of the landing spot is within narrow margins of the designated landing area. In a Bayesian framework like AUTOBAYES, such extra domain modeling is very simple using (conjugate) priors. Figure 7 shows the modifications (with respect to the specification in Figure 3) that are necessary to define a conjugate prior on the mean for each class: we know that the (unknown) mean  $\mu$  is Gaussian distributed around a known  $\mu_0$  ("target area") with a known standard deviation  $\sigma_0$  and a confidence factor  $\kappa_0$ . A similar specification can be written for priors on sigma. Although this change in the specification is only minor, the resulting algorithm is substantially different another reason to use the automatic code generation tool AUTOBAYES.

## 6. CONCLUSIONS

In this paper, we have explored a combination two learners (AUTOBAYES and TAR3) to explore the internal state space of some flight guidance software with combinatorial test techniques. The combination of these technolo-

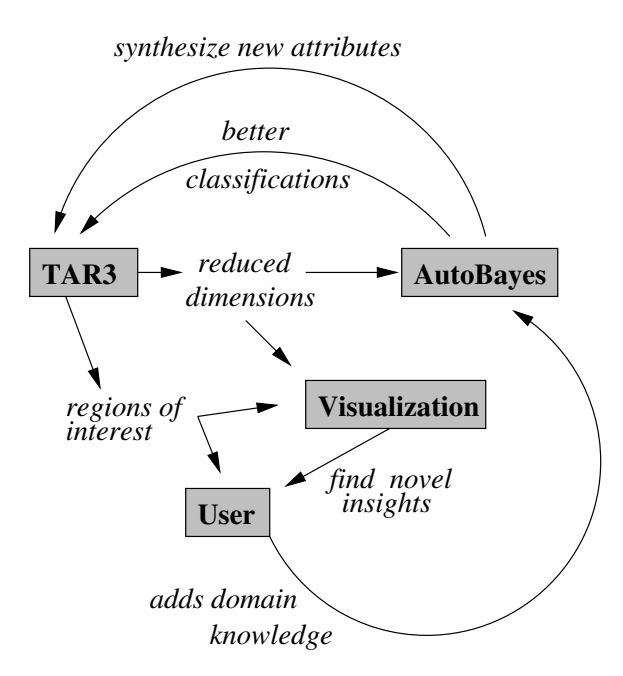

*Figure 8. A data mining workbench*

gies revealed features that would have been invisible for state of the practice. Further, the experiment suggests some novel ways that these technologies could usefully augment each other. Currently, we are working towards automating the integrated toolkit shown in Figure 8.

More generally, given the growing importance of modelbased reasoning in software engineering, the ability to use data miners to find and constrain the most important parts of our software models, should prove to be a technique of growing importance in the years to come.

#### **REFERENCES**

- [1] Gray, J., Lin, Y., and Zhang, J. Automating change evolution in model-driven engineering. *IEEE Computer*, 39(2):51–58, February 2006.
- [2] Menzies, T. and Sinsel, E. Practical large scale what-if queries: Case studies with software risk assessment. In *Proceedings ASE 2000*, 2000. Available from http://menzies.us/ pdf/00ase.pdf.
- [3] Menzies, T. and Hu, Y. Data mining for very busy people. In *IEEE Computer*, November 2003. Available from http://menzies.us/ pdf/03tar2.pdf.
- [4] Engineering Directorate, A. and Flight Mechanics Division, J. S. C. Users guide for the antares simulation, March 2007.
- [5] Vetter, K. The trick user's guide, trick 2007.5 release, July 2007.
- [6] Cohen, D., Dalal, S., Parelius, J., and Patton, G. The combinatorial design approach to automatic

test generation. *Software, IEEE*, 13(5):83–88, Sep 1996.

- [7] Dunietz, I. S., Ehrlich, W. K., Szablak, B. D., Mallows, C. L., and Iannino, A. Applying design of experiments to software testing: experience report. In *ICSE '97: Proceedings of the 19th international conference on Software engineering*, pages 205– 215, 1997.
- [8] Wallace, D. R. and Kuhn, D. R. Failure modes in medical device software: an analysis of 15 years of recall data. *International Journal of Reliability, Quality and Safety Engineering*, 8(4), 2001.
- [9] Mats Grindal, Jeff Offutt, S. F. A. Combination testing strategies: a survey. *Software Testing, Verification and Reliability*, 15(3):167–199, 2005.
- [10] Tai, K. and Lie, Y. A test generation strategy for pairwise testing. *IEEE Transactions on Software Engineering*, 28(1):109–111, 2002.
- [11] Czerwonka, J. Pairwise testing in real world, practical extensions to test case generators. In *Proceedings of 24th Pacific Northwest Software Quality Conference*, 2006.
- [12] Bay, S. and Pazzani, M. Detecting change in categorical data: Mining contrast sets. In *Proceedings of the Fifth International Conference on Knowledge Discovery and Data Mining*, 1999. Available from http://www.ics.uci.edu/ ˜pazzani/Publications/stucco.pdf.
- [13] Hu, Y. Treatment learning, 2002. Masters thesis, Unviersity of British Columbia, Department of Electrical and Computer Engineering. In preperation.
- [14] Dempster, A. P., Laird, N. M., and Rubin, D. B. Maximum likelihood from incomplete data via the EM algorithm (with discussion). *J. of the Royal Statistical Society series B*, 39:1–38, 1977.
- [15] Cheeseman, P. and Stutz, J. Bayesian classification (AutoClass): Theory and results. In Fayyad, U. M., Piatetsky-Shapiro, G., Smyth, P., and Uthurusamy, R., editors, *Proc. 2nd Intl. Conf. Knowledge Discovery and Data Mining*, pages 153–180. AAAI Press, 1996.
- [16] McLachlan, G., Peel, D., Basford, K. E., and Adams, P. The EMMIX software for the fitting of mixtures of normal and t-components. *J. Statistical Software*, 4(2), 1999.
- [17] Fraley, C. and Raftery, A. E. MCLUST: Software for model-based clustering, density estimation, and discriminant analysis. Technical Report 415, Department of Statistics, University of Washington, October 2002.
- [18] Fischer, B. and Schumann, J. AutoBayes: A system for generating data analysis programs from statistical models. *J. Functional Programming*, 13(3):483–508, May 2003.
- [19] Buntine, W. L. Operations for learning with graphical models. *J. AI Research*, 2:159–225, 1994.